## **ORCID** in 3D - ETD2020 @ UAEU

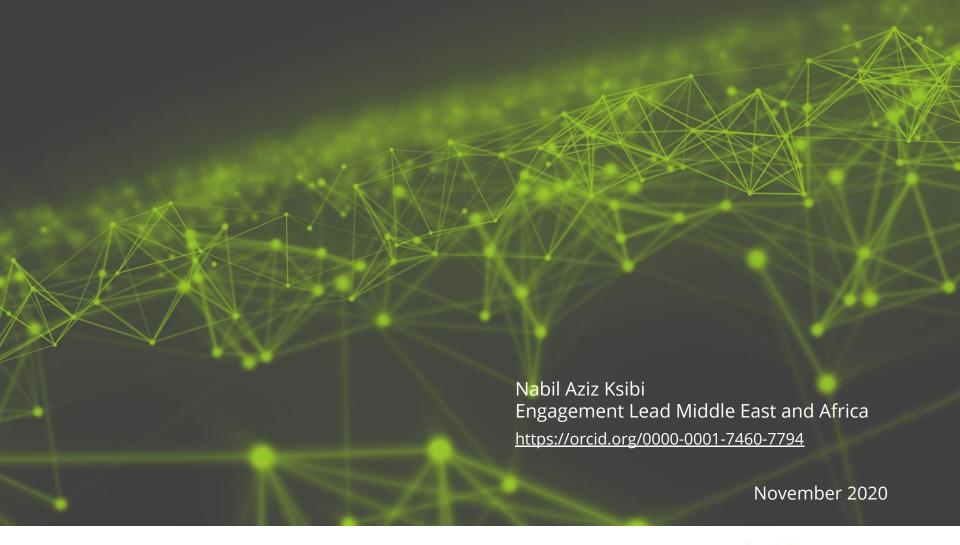

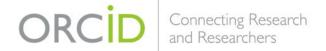

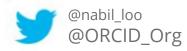

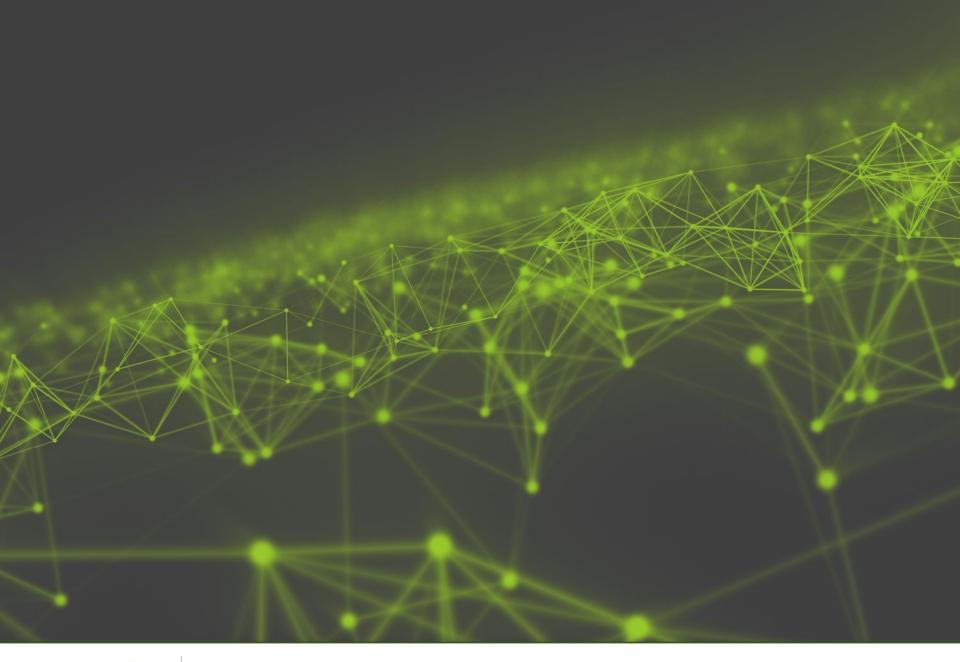

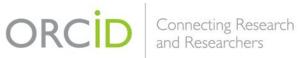

# What is ORCID?

- ORCID is an open, non-profit organization run by and for the research community.
- ORCID provides researchers with a **unique** (and persistent), **free to use** identifier, an ORCID iD, that connects them reliably and clearly with their research contributions, affiliations, funding, and facilities.
- An ORCID iD is NOT an author profile or an authority check.
- ORCID provides **open tools** (ORCID iDs, Registry & APIs) that allow transparent connections between researchers and identifiers of their activities and contributions.

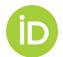

ORCID provides a **persistent digital identifier** (an ORCID iD) that you own and control, and that **distinguishes** you from every other researcher. You can connect your iD with your **professional information** — affiliations, grants, publications, peer review, and more. You can **use** your iD to **share** your information with other **systems**, ensuring you get **recognition** for all your **contributions**, saving you time and hassle, and reducing the risk of errors.

As an individual, it is free to have an ORCID iD!

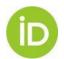

# Why ORCID?

To **disambiguate** names and uniquely identify contributors.

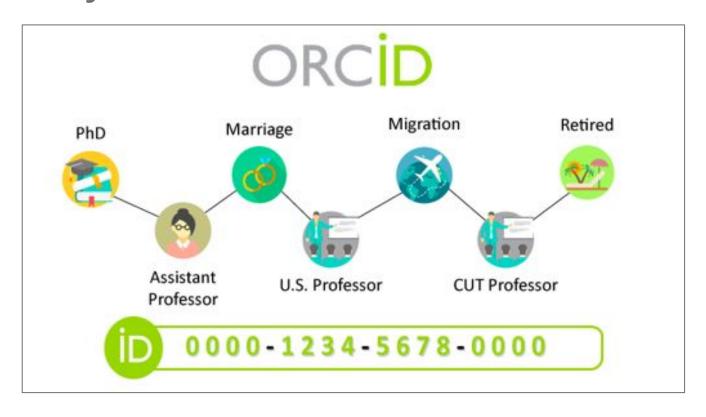

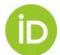

# **Tackling Information Overload**

ORCID is a non-profit organization, which provides a fully open and interoperable identifier to reliably connect researchers with their research contributions. The ORCID iD is a 16-digit identifier that researchers can register for and use for free.

Connects individuals and their professional contributions across disciplines, organizations, and time

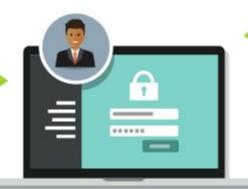

Enables recognition of all types of research contributions and innovation

Helps research institutions, funders, publishers, and other organizations better track and support research work

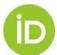

# **How ORCID Works**

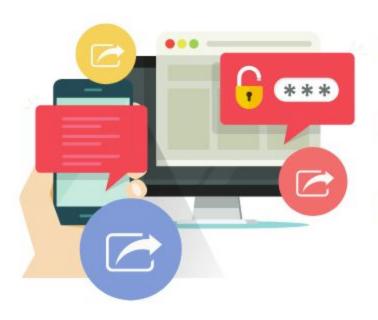

- It's a registry of unique persistent identifiers for researchers
- It's a hub that connects researchers with their professional activities and contributions
- It's a global community that enables researchers to share their data with other individuals, organizations, and systems

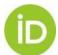

#### **ENTER ONCE** INTEROPERABILITY -**REUSE OFTEN**

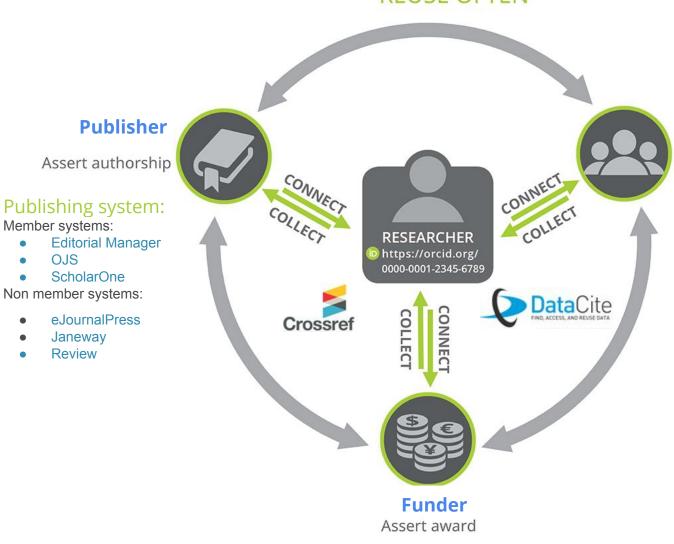

#### **University Research Institution**

Assert affiliation

#### CRIS systems

#### Member systems:

- Atlas s2id
- Converis
- **DB-Sprial**
- **Digital Measures**
- Elements
- Faculty180
- InfoEd
- **IRMA**
- Pure

#### Non member systems:

- **DSpace CRIS**
- Vivo
- Haplo
- Worktribe
- **Fundanet**

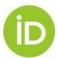

Member systems:

OJS

Non member systems:

Janeway

Review

**Editorial Manager** 

ScholarOne

eJournalPress

# How Organizations and Researchers Benefit

#### **INSTITUTIONS**

- Save time and reduce errors with automated information-sharing and cross-system interoperability
- Manage your organization name and your researchers' connections with it
- Maintain links with your researchers - past, present, and future

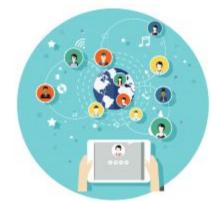

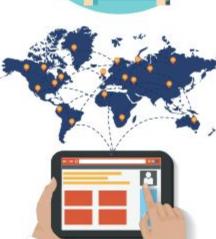

#### RESEARCHERS

- Improve recognition and discoverability of their research
- Spend more time doing research, less time managing it
- Control and manage a trusted and easily shareable record of their research activities and affiliations – for free

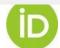

# Interoperability: Information workflow for institutions

#### COLLECT & CONNECT WORKFLOW

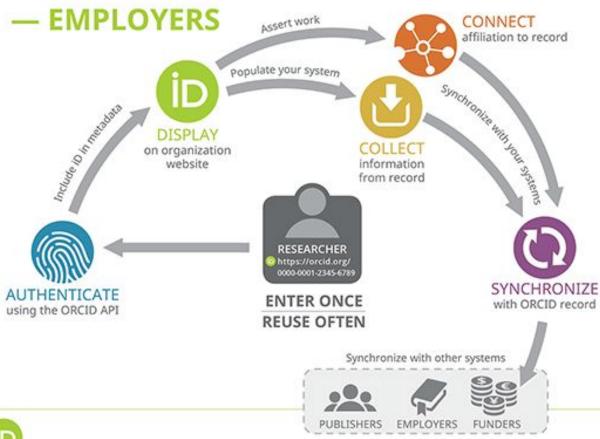

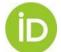

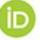

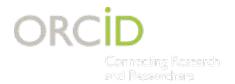

# My ORCID Record

#### Researcher Gives permission to

**COLLECT** iD and access the record

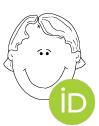

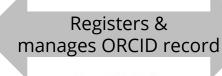

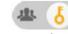

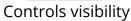

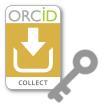

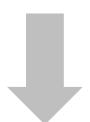

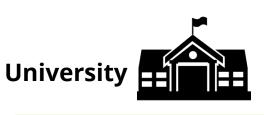

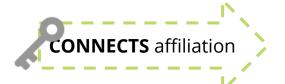

#### **ORCID** record

Researcher Name

#### **ORCID ID**

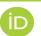

orcid.org/xxxx-xxxx-xxxx

#### Basic information

- Other names
- Email addresses
- Biography

Account settings

#### Affiliations, Activities, Resources

#### **Employment**:

XXX University

Source: XXX University (ID139)

#### **Funder**

**Publisher** 

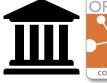

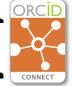

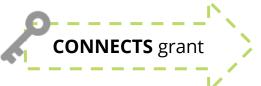

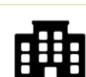

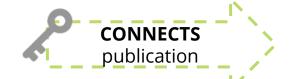

#### **Funding:**

YYY Foundation, Grant #123 Source: YYY Foundation (ID45)

#### Works:

Book, Chapter, 2016 Source: ZZZ Publisher (DOI:675)

# **Works Auto-update**

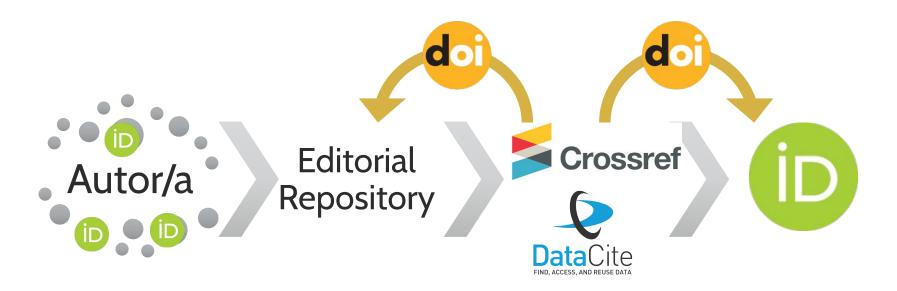

Link the ORCID iD with the profile within the magazine / repository

Include in ORCID iD in the metadata of the work (accepted manuscript or deposited resource) Check the author's ORCID iD in the metadata when assigning DOIs to new works

Crossref and DataCite update ORCID Records if they have been granted permissions (Crossref requests them by notification)

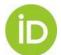

# Search & Link

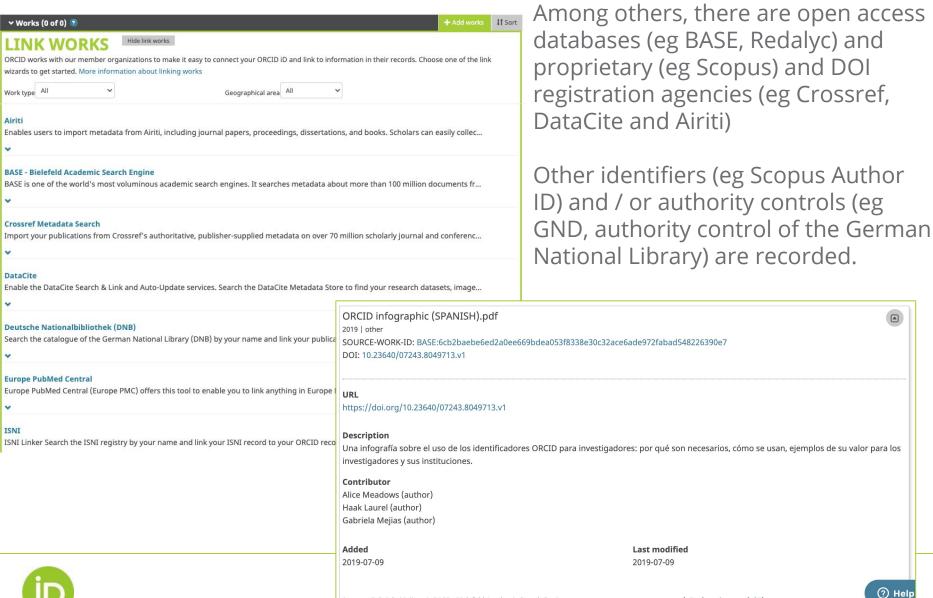

Source: Gabriela Meijas via BASE - Bielefeld Academic Search Engine

They allow to import works from

★ Preferred source (of 5)

different databases.

# **S&L** in funding workflows

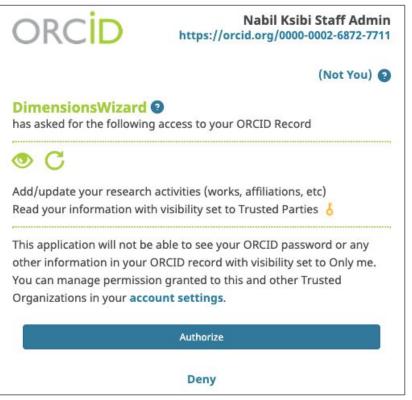

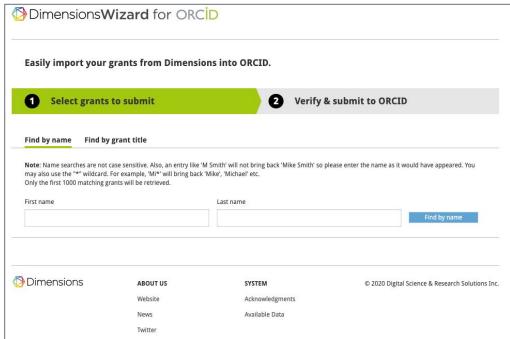

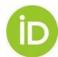

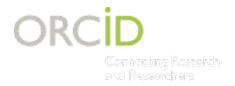

### **Thesis & Dissertations assertions**

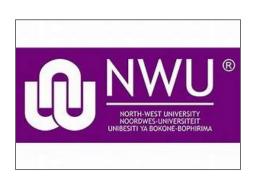

#### Example from: North-West University (South Africa)

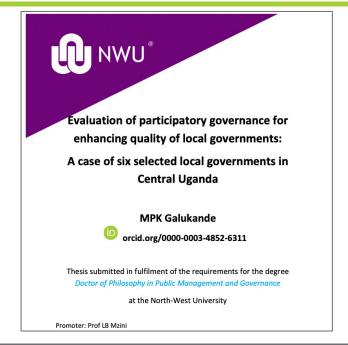

| Show 10 v items      |                                     | APP-O5MZRBSVG23MEPOJ                | <b>x</b> ■ Download as CSV |
|----------------------|-------------------------------------|-------------------------------------|----------------------------|
| client source id     | client name                         | count of distinct work id work type |                            |
| APP-O5MZRBSVG23MEPOJ | North-West University, South Africa | 921 OTHER                           |                            |
| APP-O5MZRBSVG23MEPOJ | North-West University, South Africa | 5,578 JOURNAL_                      | ARTICLE                    |
| APP-O5MZRBSVG23MEPOJ | North-West University, South Africa | 43 DISSERTAT                        | TION_THESIS                |
| APP-O5MZRBSVG23MEPOJ | North-West University, South Africa | 122 CONFEREN                        | NCE_PAPER                  |

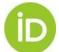

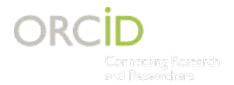

### **Thesis & Dissertations assertions**

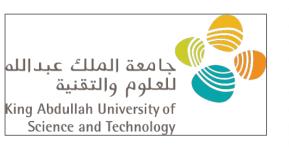

# Example from: King Abdullah University of Science and Technology (Saudi Arabia)

| client source id     | client name      | count of distinct work id | work type                      |
|----------------------|------------------|---------------------------|--------------------------------|
| APP-UX015Z851O6ST9E1 | KAUST Repository | 547                       | WORKING_PAPER                  |
| APP-UX015Z851O6ST9E1 | KAUST Repository | 410                       | SUPERVISED_STUDENT_PUBLICATION |
| APP-UX015Z851O6ST9E1 | KAUST Repository | 1                         | SOFTWARE                       |
| APP-UX015Z851O6ST9E1 | KAUST Repository | 66                        | REPORT                         |
| APP-UX015Z851O6ST9E1 | KAUST Repository | 508                       | PATENT                         |
| APP-UX015Z851O6ST9E1 | KAUST Repository | 509                       | OTHER                          |
| APP-UX015Z851O6ST9E1 | KAUST Repository | 268                       | LECTURE_SPEECH                 |
| APP-UX015Z851O6ST9E1 | KAUST Repository | 16,711                    | JOURNAL_ARTICLE                |
| APP-UX015Z851O6ST9E1 | KAUST Repository | 403                       | DISSERTATION_THESIS            |
| APP-UX015Z851O6ST9E1 | KAUST Repository | 535                       | DATA_SET                       |

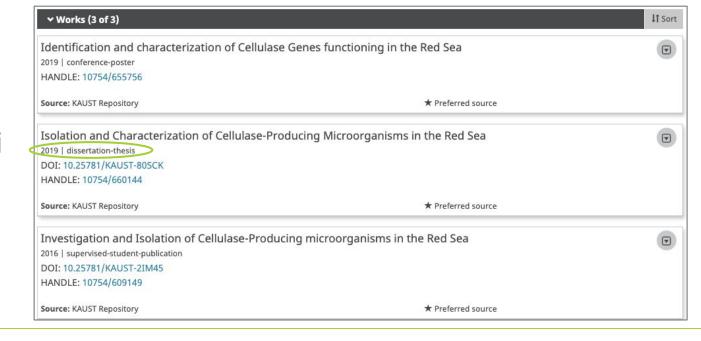

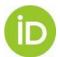

Source: https://orcid.org/0000-0002-4992-9502

# ORCID in Europe Middle East and Africa

15 consortia: Austria, Belgium, Denmark, France, Finland, Germany, Ireland, Israel, Italy, the Netherlands, Norway, South Africa, the United Kingdom and Sweden.

Active members: 58% of the members and 53% of the integrations are found in EMEA. In 2019, 152 new members, 60 new integrations and a new Search and Link (Control of authorities - National Library Germany). 11 regional workshops.

Active Users: 169% increase

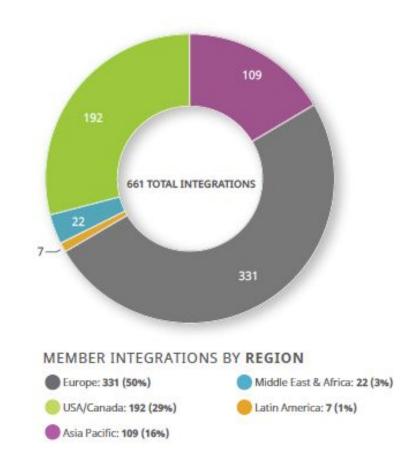

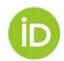

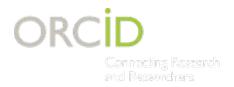

# MEMBERSHIP CATEGORIES

| Member Benefit                             | Basic -<br>NonProfit | Premium                                 | Consortium                                                                                                    |
|--------------------------------------------|----------------------|-----------------------------------------|----------------------------------------------------------------------------------------------------|
| API Access                                 | (1)                  | (5)                                     | (5) per consortium member                                                                                                    |
| Webhooks: API-based notifications          | No                   | Yes                                     | Yes                                                                                                    |
| Implementation support (email)             | Yes                  | Yes - priority queue                    | Yes - via consortium lead, escalation to ORCID                                                                                               |
| Analytics reports                          | 2/annum<br>(general) | Monthly (includes API usage statistics) | Monthly (includes API usage statistics and consortium summary)                                                                               |
| Orientation webinar<br>to kick off project | 1                    | Up to 2 per month                       | Consortium lead provides orientation;<br>ORCID trains lead, sponsors global<br>consortium workshop, provides<br>information sharing platform |
| Requirements and Pricing                   |                      |                                         | ps://orcid.org/content/orcid-consortia<br>https://orcid.org/about/membership                                                                 |

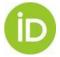

# The importance of authentication

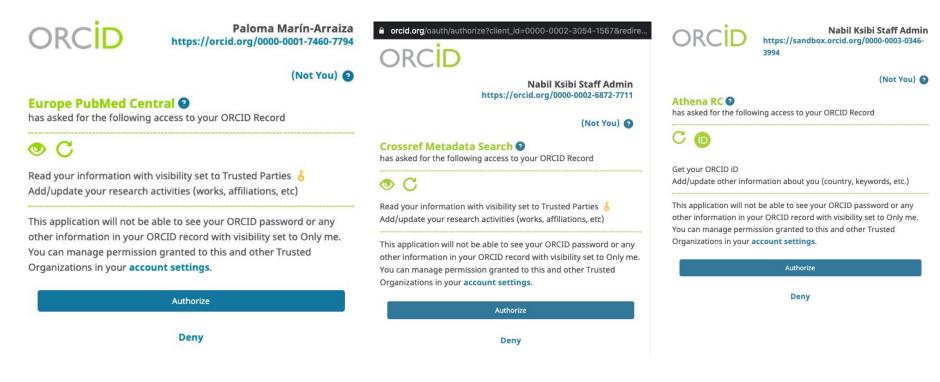

- Ensuring that the iD is transmitted correctly
- Avoid errors when inserting the iD in the metadata (typographical errors, reconciliation errors, etc.)
- Be aware of what use permissions are granted

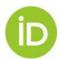

# **ORCID Privacy**

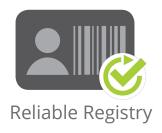

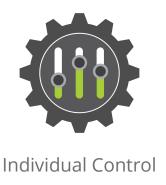

### **ORCID TRUST**

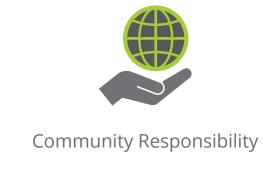

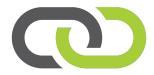

Information Integrity

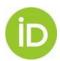

Source: <a href="https://orcid.org/about/trust/home">https://orcid.org/about/trust/home</a>

Privacy at ORCID: <a href="https://orcid.org/privacy-policy">https://orcid.org/privacy-policy</a>

# **ORCID** privacy

By default, who should be able to see information added to your ORCID Record?

- Everyone (87% of users choose this)
- Trusted parties (5% of users choose this)
- Only me (8% of users choose this)

 Email addresses are private by default

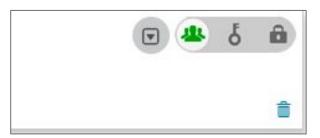

- Privacy control of the registry for each entry individually
- In accordance with GDPR and privacy acts.

| Trusted organization                                                                                                    | Approval date | Access type                                                                                                    |   |
|----------------------------------------------------------------------------------------------------|---------------|----------------------------------------------------------------------------------------------------|---|
| CAPES<br>https://sadmin.capes.gov.br                                                                                                    | 2019-08-14    | Read your information with visibility set to Trusted Parties Add/update your research activities (works, affiliations, etc) Get your ORCID iD | Î |
| Clarivate<br>https://www.clarivate.com/                                                                                                    | 2019-07-09    | Read your information with visibility set to Trusted Parties                                                                                  | â |
| CNPq - Conselho Nacional de 2019-07-24  Desenvolvimento Científico e Tecnológico (The National Council for Scientific and Technological Development) http://www.cnpq.br/ |               | Read your information with visibility set to Trusted Parties Add/update your research activities (works, affiliations, etc) Get your ORCID iD | Î |
| Copernicus.org<br>http://www.copernicus.org                                                                                                    | 2019-01-23    | Get your ORCID iD                                                                                                    | â |
| Crossref 2019-04-12<br>https://doi.crossref.org/                                                                                                    |               | Read your information with visibility set to Trusted Parties Add/update your research activities (works, affiliations, etc)                   | â |

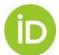

# ORCID in public policies and guidelines

#### NRF ORCID Statement

The NRF requires that all researchers and students applying for funding and rating at the NRF have an ORCID\* identifier.

The NRF is in the process of integrating the ORCID identifier into all application and grant management business processes and systems and will allow researchers to include their ORCID identifier when updating their CVs. The NRF is also considering the downstream integration benefits to both researchers and the NRF including automated processes for uploading research output records into a researcher's profile and annual research reports.

A unique identifier, as provided by ORCID and which researchers can associate with their name variations and their research works, is a way to ensure that these links can be made accurately and reliably. This will help researchers to uniquely identify themselves as the author of their work across all systems integrated with the ORCID registry.

The NRF membership of ORCID ensures that researchers and their institutions will benefit from access to and integration with the ORCID registry, including setting up and maintaining disambiguated records for all researchers and linking these to their publications and other research outputs, leading, in turn, to a simpler, more reliable evaluation process.

\* ORCID is an international, interdisciplinary, open and not-for-profit organisation created in 2010 for the benefit of all stakeholders, including research organisations, research funders, publishers and researchers. We aim to transform the research ecosystem by providing a registry of persistent unique identifiers for researchers and scholars and automating linkages to research objects such as publications, grants and patents (www.orcid.org)

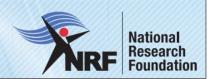

# African Open Science Platform

lome

ut Research, Scien

#### NADRE becoming the new entry to quality Ethiopian research output

ASSAf – through the African Open Science Platform project – during 19 to 21 February 2018, participated in a workshop and conference which was organized and funded with the help of the German Cooperation (implemented by GIZ Deutsche Gesellschaft fur Internationale Zusammenarbeit (GIZ) GmbH, the Ethiopian Education Strategy Center, EthERNet and the Ethiopian Ministry of Education.

Through many investments over the years, African countries have made great progress in managing its research in a digital way, aligning it with international standards. Ethiopia is no different, and research intensive institutions in Ethiopia have made great progress in setting up repositories, making sure that research output funded with public money will be accessible for the unforeseeable future. The 4-day workshop and conference addressed the implementation of persistent identifiers for digital objects (incl. DOIs and ORCID IDs), experiences from across the globe (Ireland, Austria, South Africa and Italy), addressing possible challenges, and also aligning existing repositories for harvesting through NADRE, the national harvester. All African institutional repositories are also encouraged to align with the requirements for inclusion by the continental harvester developed by the Association of African Universities (AAU), known as DATAD-R. In the end, researchers will not only be able to search for high quality Ethiopian research from a central access point (NADRE), but also search for high quality African research through a central access point for African research (DATAD-R).

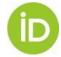

# Integrations in funding and grant management systems

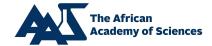

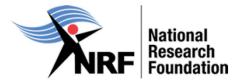

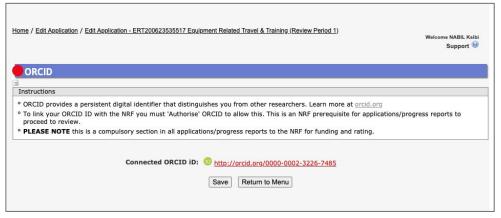

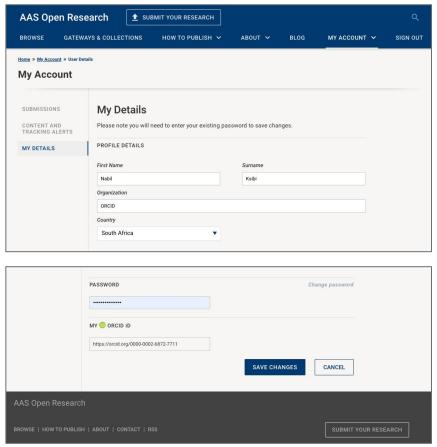

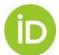

Source: https://aasopenresearch.org/

# NRF South Africa Example

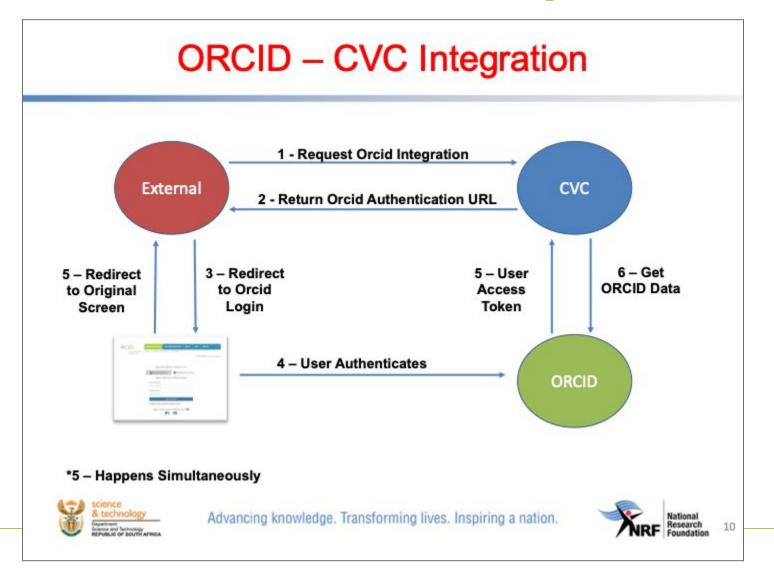

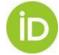

# ORCID DSpace Integration KAUST patch

#### **Expanded ORCID support for DSpace (Patch)**

#### Introduction

ORCID is a service that attaches a persistent digital identifier to a specific researcher by linking his/her name with a resolvable internet address, also called an ORCID iD. This ID allows for a clear distinction between different researchers and makes it possible for one researcher to link all of their publications to their ID in an easy and straightforward manner.

DSpace as a software can be integrated with the ORCID database. When such an ORCID integration has been set up, the authority key field is leveraged to link the author to his ORCID iD. This patch extends the features that become available in DSpace once an integration with the ORCID database has been done.

The DSpace expanded-ORCID-support patch has been funded and contributed to the DSpace community by <u>King Abdullah University of Science and Technology (KAUST)</u>. It was designed for use in conjunction with the <u>Institutional ORCID Integration application</u> released by the KAUST Library.

The patch has been developed and is maintained by Atmire, a registered service provider for DSpace.

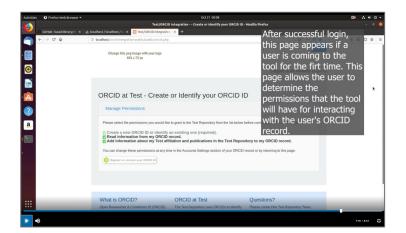

#### Institutional ORCID Integration (IOI)

Institutional ORCID Integration (IOI) provides a way for institutions to support the use of ORCID iDs by their researchers and students.

It is designed for use in conjunction with a DSpace repository (currently supporting DSpace versions 5 and 6). It expects the DSpace expanded-ORCID-support patch to already have been applied.

It interacts with ORCID using version 3.0 of the ORCID API. For full functionality ORCID membership and access to the ORCID member API are needed. It can also be used with the ORCID public API, but with limited functionality.

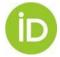

## **GETTING STARTED**

- Identify relevant local or national policies and workflows - such as annual research activities reporting, OA repository deposit, benchmarking
- Identify stakeholders and **target system at university** to store ORCID iDs such as LDAP (Lightweight Directory Access Protocol), faculty members, CRIS, repository, open journal systems, sign-in portals, etc..
- Identify system of record for affiliation information
- Identify systems that will use ORCID information
- Register for API credentials, plan, and test integration
- Engage with researchers!

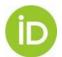

# BUILD IT YOURSELF OR USE A SERVICE PROVIDER

### **Publishing**

- Editorial Manager
- Open Journal Systems PKP
- ScholarOne
- eJournalPress
- ReView

#### **Document / data repositories**

- Zenodo
- DSpace
- ePrints
- Hydra/Fedora

### Research Information Systems

- InfoEd
- Converis
- DSpace-CRIS
- Elements
- IRMA
- Pure
- Vivo

... and more in development

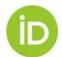

# **RESOURCES**

- Read about ORCID use cases <a href="https://members.orcid.org">https://members.orcid.org</a>
- Learn about ORCID APIs <a href="https://members.orcid.org/api">https://members.orcid.org/api</a>
- Use ORCID code <a href="https://github.com/ORCID">https://github.com/ORCID</a>
- Register for ORCID API users listserv <u>https://groups.google.com/forum/#!forum/orcid-api-users</u>
- Identify primary goals and create an ORCID library guide and training plan <a href="https://orcid.org/help">https://orcid.org/help</a>
- Use ORCID outreach resources to engage researchers <u>https://members.orcid.org/outreach-resources</u>
- ORCID DSPACE Integration KAUST patch (<a href="https://github.com/kaust-library/ioi">https://github.com/kaust-library/ioi</a>)

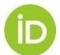

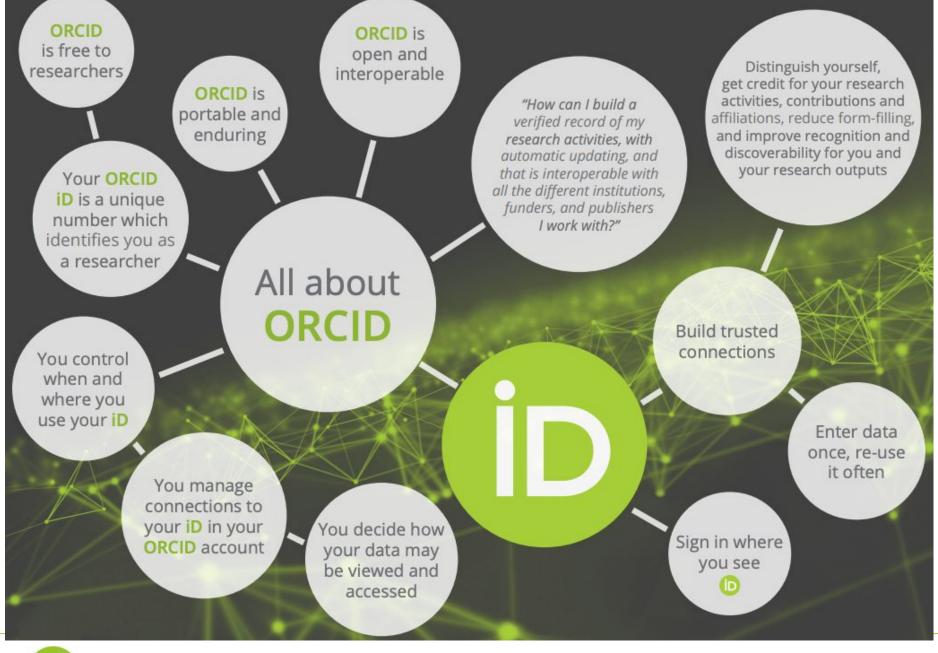

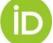

# Thank you for your attention!

#### Contact:

- Email <u>n.ksibi@orcid.org</u>
- Twitter @ORCID\_Org / @nabil\_loo

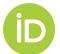